## **1. Ustawienia globalne**

W menu Konfig. – **Ustawienia globalne**, dodano kolejne opisy poszczególnych opcji. Po ustawieniu się kursorem na konkretnej pozycji i naciśnięciu klawisza z literą **i** lub kliknięciu w ikonę , pojawi się tzw. **Pomocnik**, czyli krótka informacja, do czego służy dane ustawienie.

Nowe opisy poszczególnych opcji:

Wybór formy płatności,

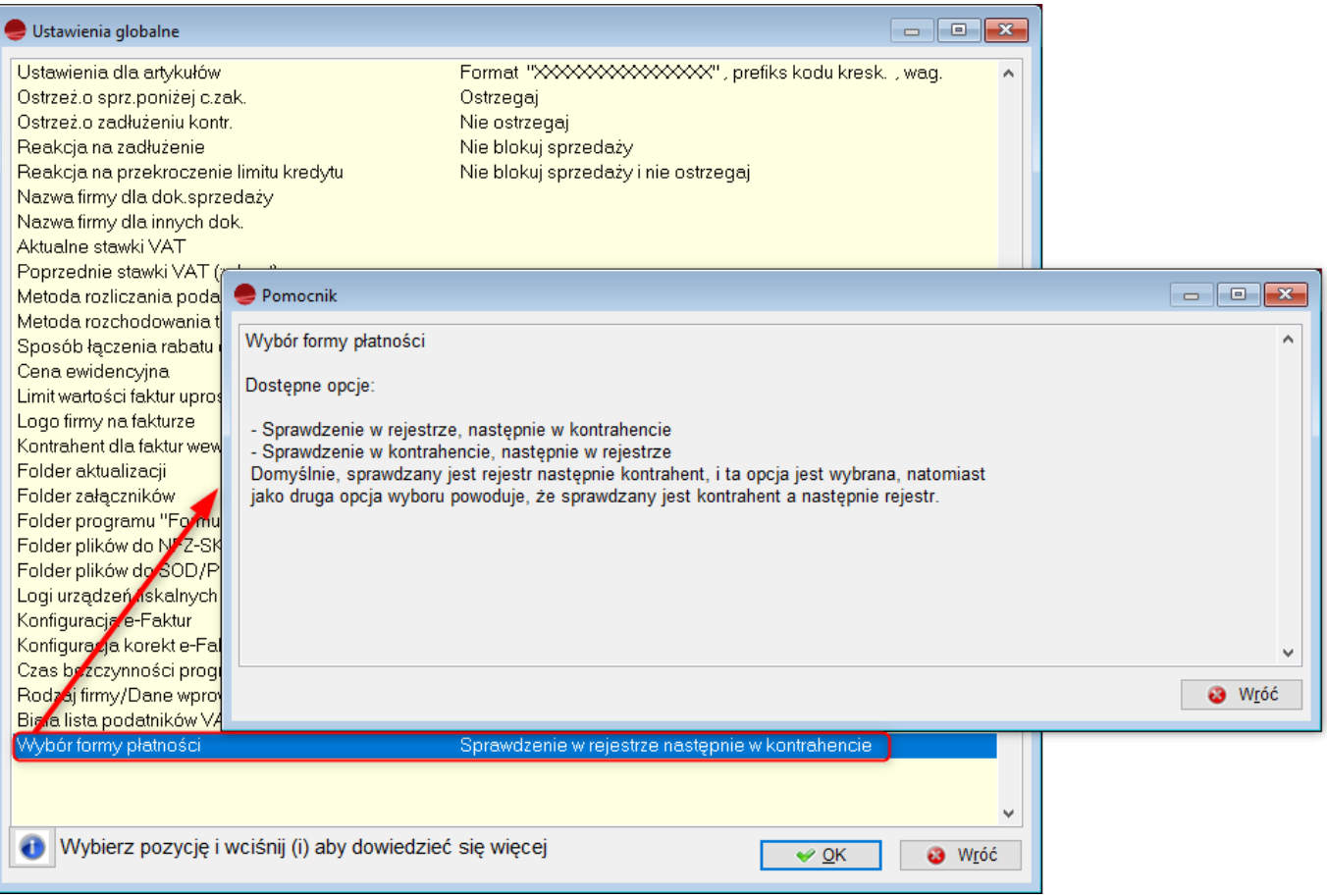